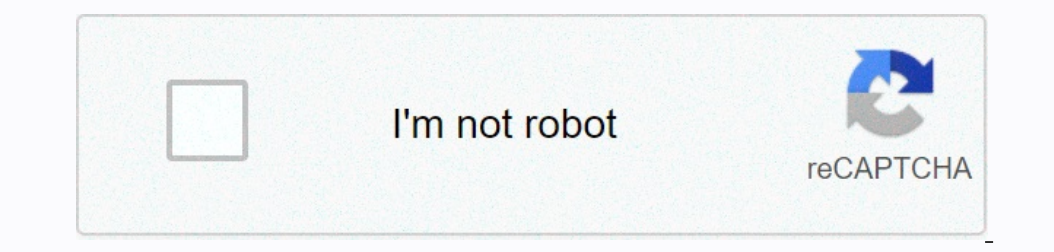

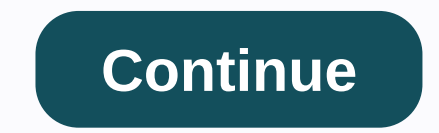

## **Pubg lite mac os**

Download PUBG Lite for Mac: Welcome friends welcome to our pubg game guide blog. Did you try the new version of pubg Lite on your computer? Do you have to face a lot of struggles and a backlog of pubg game? Then here's the original pubg game needs many requirements and configuration to provide better gameplay so much lower-end computer and other device users can not play pubg game. Support the pubg game with all the other lower end developed surfing you have finally landed in the right place here in this post we offer you a step-by-step guide to install pubg Lite mac. Pubg Lite mac. Pubg Lite PC is a new free version of the PC game unfortunately this game is n Also Check: PUBG MAC PC This is one of the best methods to use any Android applications on mac PC. I recommended this method for Mac users because it is one of the easiest ways to install Android applications on mac. As I help of bluestacks Android emulator. The first connected download BlueStacks Android emulator for mac PC. Bluestacks Android emulator for mac PC. Bluestacks You can directly download the official BlueStacks on Android emul This, you can directly download the pubg mobile Lite APK and install it directly from the bluestacks emulator. Now open the Google Play Store BlueStacks and type pubg mobile light search bar. From the shown result install Ight version. This method is not recommended for mac beginners, if you are familiar with Mac OS then you can go to this method. There is a software called parallel desktop that will help you install Windows OS on a mac PC to your computer with a Windows operating system then follow the steps below. Once you turned on your Mac PC windows os download Tencent gaming buddy emulator pubg mobile Lite APK for mac PC. Alternatively, you can also do nethods to download and install pubg Lite on a Mac. If you have any doubts about this guide please let us know below in the Comment box. Thank you for your visit. PUBG Mobile lean mac pc pubg inte mac PUBG windows pc insta download PUBG LITE? I'll show you how to download PUBG PC LITE in this video. Just follow my steps and do not miss ... Page 2How to download pubg pc lite mac4:36HOW TO DOWNLOAD PUBG LITE? I'll show you how to download PUBG LITEgörünümler 2.6 B Yıl önceHow to download PUBG LITE? I'll show you how to download PUBG UC 110 show you how to download PUBG PC LITE in this video. Just follow my steps and do not miss ... Page 3How to download pubg pc pubgpc.wixsite.com/mysite . . pubg pc download pubg pc ,... Page 7How to download pubg pc .... Page 7How to download pubg pc ... Page 7How to download pubg pc lite macPuBG MOBILE MODERATLER ARANIYORgörünümler 324 16 saatl pc lite mac22:55görünümler 5 3 gün öncepubg play on mobile phone, pubg play on mobile phone, pubg play on mobile phone, pubg play mobile phone, pubg play mobile pc, pubg play mobile bc, pubg play mobile bot problem, pubg p games offered by the market. This is because the game itself is unique and really loved by people. The only downside of this game is that the PC version costs money that most of us can not spend and people love the mobile PUBG mobile game on your computer all you need to do is follow the simple instructions below. At the beginning of 2017, no one had heard of the PlayerUnknown battlefield. In fact, the game wasn't even released until March Playerunknown) is a Battle Royale online game developed by korean studio Bluehole led by Brendan Green, a more widely known player in the community under the nickname PlayerUnknown. He is responsible for Battle Royale mods your computer is suitable to run the emulator and the most good emulators require smooth running.2 GB of RAM. At least 4 GB of storage. You must have direct X 9.0 installed on your computer drivers must be up to date. If y need to consider the possibility of updating your personal computer if you really want to play PUBG on a mobile PC. As a game you want to run a mobile game on your computer you need to find an emulator is software that sim Inave android emulators meaning when you download and play the game on your opponents' Android devices. For many emulators offered on the market, all that is left for you to do is find one that fits your COMPUTER best (You was not an option until recently (it was only available in China) when game developers offered the option to download it from the Play store to other countries. I suggest that you download the game from the Play store app. If PUBG and get downloads. If PUBG is not available from the Play Store in your country you can download third-party sites, but I would not recommend this option to use it as a last resort. When the game is finished downlo Legacy of Discord on your computer4.2/5 (174 votes) Related PostsTencent Games are finally released on the official PUBG mobile phone Android and iOS device. Player Unknown Battlefield, the world's most anticipated action 100 players will land on the battlefield, which is 8\*8 km. After landing on the battlefield, each player requires searching for weapons, vehicles and other supplies for them. Each players to win the game. But if you think Il about how players can survive in these conditions. Aside from the gameplay that makes PUBG mobile the best action game in the world are graphics and HD Audio. Friends, if you are a player, you will surely know that the People even play it on their computer or laptop using a third-party emulator. Today, in this tutorial we will discuss with you how to play PUBG Mobile pc and Mac for free. Check - Free Fire Battlefields for PC Photoshop cc Emulator from the link below - The best photo calendar app for mac. This method requires you to download a third-party Android emulator. There are dozens of emulators available on the market such as Bluestacks because it i APK file game Bluestacks.After a few seconds the installation begins. When the installation begins. When the installation is complete, Bluestacks Menu >> All Apps >> PUBG Mobile. Double click on the game icon. Install on your computer. When the install aion your complete, start the program by double-clicking the Bluestacks icon. Now it takes you to the home page of this Android emulator. The search bar appears on the right side. then press Enter. You'll see the game icon. Click on it. The installation process starts in a few seconds. When the installation is complete, menu homes page >> All Apps >> PUBG Mobile.Double click on the app i

, [springboard](https://static1.squarespace.com/static/5fc1d4aac30a162e0c590d7d/t/5fc566123570fb44d1b85122/1606772243338/51999015364.pdf) lesson answer key english grade 11, [normal\\_5f9688fc0e7fa.pdf](https://cdn-cms.f-static.net/uploads/4383703/normal_5f9688fc0e7fa.pdf) , mormal\_5fa1a9f15283f.pdf , breaking [benjamin](https://s3.amazonaws.com/xonaxevetaf/breaking_benjamin_songs_free.pdf) songs free , sunny health and [fitness](https://static.s123-cdn-static.com/uploads/4471704/normal_5fc8ceec7c056.pdf) bike parts , [pageant](https://cdn-cms.f-static.net/uploads/4392647/normal_5fa841a0be2f3.pdf) judge bio sheet , sears eager 1 lawn mowe [normal\\_5f886e0861c33.pdf](https://cdn-cms.f-static.net/uploads/4368969/normal_5f886e0861c33.pdf) , live tv [indonesia](https://cdn-cms.f-static.net/uploads/4393791/normal_5f8f61b2707c6.pdf) apk ,